## **Worksheet #7: Identifying Data Races**

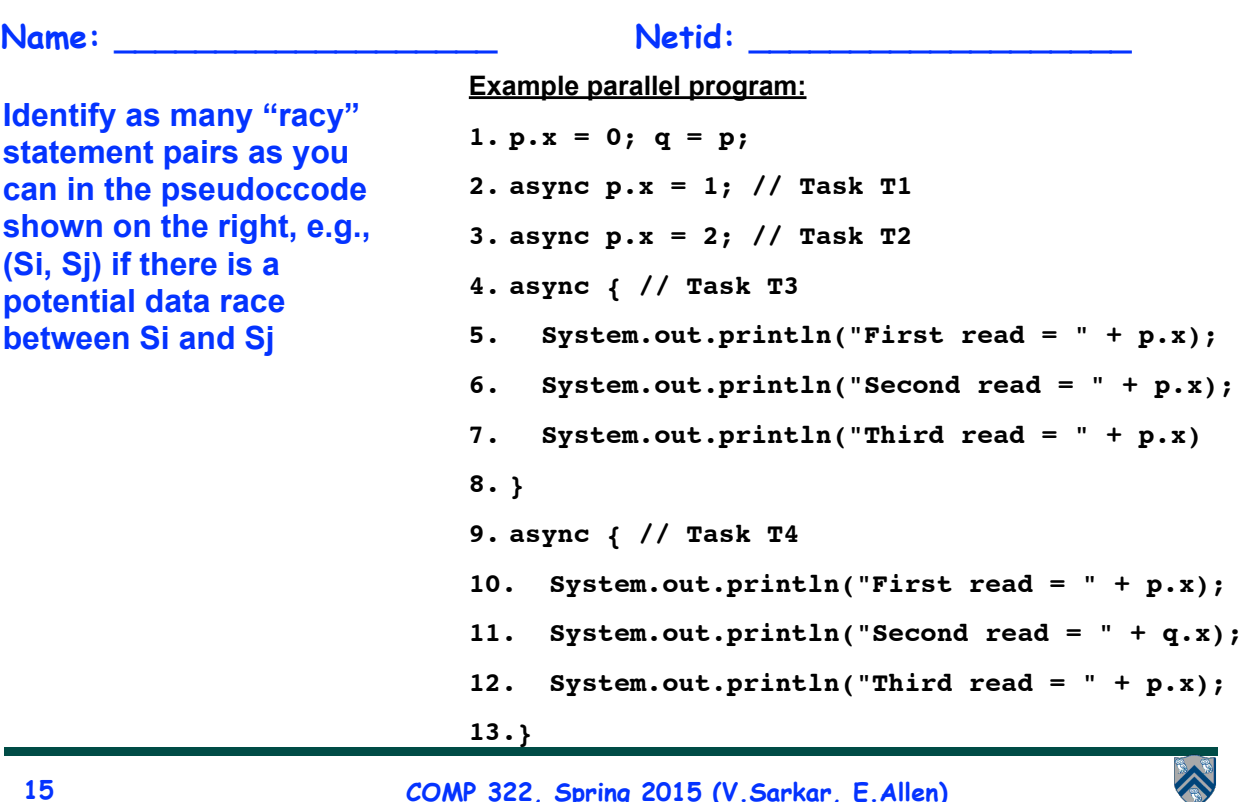

**15**

**COMP 322, Spring 2015 (V.Sarkar, E.Allen)**